# **How to Find a Job Online**

#### int this article

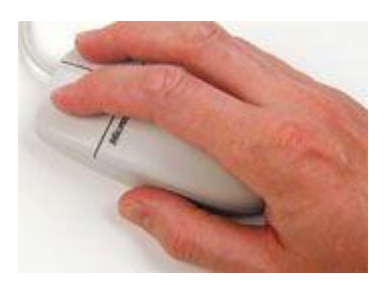

The Internet is rewriting the rules to the job-search game. Make sure you know all the possible ways to find a job online.

## **Things You'll Need**

- Internet Access
- Postage Stamps
- Envelopes
- Computers résumé paper résumé

## **Instructions**

- 1. Browse the Web sites of any companies that interest you. Most companies will post job openings on their sites.
- 2. Go to a Web site specifically geared toward finding jobs. You can search for jobs on these sites by career field, location and even potential salary.
- 3. Search on your school's career-center Web site, if you're a student. These Web sites have job listings, guidance for writing résumés and advice on interviewing.
- 4. Visit an online newspaper and search the classifieds section for help-wanted ads and job opportunities. Many national as well as local newspapers have Web sites.
- 5. Check out search engines, as these also feature classified sections. Browse according to your location and interests.

## **[Top Executive Job Sites](http://www.googleadservices.com/pagead/aclk?sa=L&ai=CqSVkKqo_UZSnMYrz-QbXxICQCofi1P4Cz4mFpUfAjbcBEAEg4_GbAigEUPKP5OL______wFg_YKthJwToAGXtuzrA8gBAakCD86p2J_atT6oAwGqBIoBT9D3HLvU7oO0ICCWE7q22uxO6ivQoa4R3HvOFsl8UrTX_Cep7dnER_Ts8ky7MWEBfkP3IXQoQSXnypCaj57EJQhOt-Ne-LcbwCzJKK9F8TEJ26qoaiefr1XqIpG6XCWFeXyBDn8hvtfoqfT5ZMVTqdoGJIlCc3_0gqUl0iP9ZbNpWOeKPfB4338siAYBgAfRyZMU&num=1&cid=5Gh9Lhd0LNYaFAzLQFA1LX2F&sig=AOD64_3nvj6QcCCEhvCmco-4S7Mn3bvdqQ&client=ca-ehow_336x280&adurl=https://eu.experteer.com/career/landingpage/affiliate_sem_eu_75/COMG04%3Fg_adid%3D19054260631%26g_nt%3DC%26g_qw%3Djob%2520sites%26g_mt%3D%26g_sl%3D%5Bname%5D)**

Exclusive Job Sites. Executive Jobs from €60k. Join now!

#### [www.Experteer.com/Jobs](http://www.googleadservices.com/pagead/aclk?sa=L&ai=CqSVkKqo_UZSnMYrz-QbXxICQCofi1P4Cz4mFpUfAjbcBEAEg4_GbAigEUPKP5OL______wFg_YKthJwToAGXtuzrA8gBAakCD86p2J_atT6oAwGqBIoBT9D3HLvU7oO0ICCWE7q22uxO6ivQoa4R3HvOFsl8UrTX_Cep7dnER_Ts8ky7MWEBfkP3IXQoQSXnypCaj57EJQhOt-Ne-LcbwCzJKK9F8TEJ26qoaiefr1XqIpG6XCWFeXyBDn8hvtfoqfT5ZMVTqdoGJIlCc3_0gqUl0iP9ZbNpWOeKPfB4338siAYBgAfRyZMU&num=1&cid=5Gh9Lhd0LNYaFAzLQFA1LX2F&sig=AOD64_3nvj6QcCCEhvCmco-4S7Mn3bvdqQ&client=ca-ehow_336x280&adurl=https://eu.experteer.com/career/landingpage/affiliate_sem_eu_75/COMG04%3Fg_adid%3D19054260631%26g_nt%3DC%26g_qw%3Djob%2520sites%26g_mt%3D%26g_sl%3D%5Bname%5D)

# **Tips & Warnings**

- Search frequently new job listings are posted every day.
- Many sites offer services that will allow you to e-mail your résumé directly to a potential employer.
- Some sites made specifically for finding jobs may require a membership fee. Read the fine print before signing up.

## **Related Searches**

- [Telecommuting Job](http://www.ehow.com/search.html?s=Telecommuting+Job&skin=tech&t=all&rs=1&channel=int_on_the_web)
- [Free Job Listings](http://www.ehow.com/search.html?s=Free+Job+Listings&skin=tech&t=all&rs=1&channel=int_on_the_web)
- [Work Home Job](http://www.ehow.com/search.html?s=Work+Home+Job&skin=tech&t=all&rs=1&channel=int_on_the_web)
- [Apply for a Job Online](http://www.ehow.com/search.html?s=Apply+for+a+Job+Online&skin=tech&t=all&rs=1&channel=int_on_the_web)
- [Job Search Engines](http://www.ehow.com/search.html?s=Job+Search+Engines&skin=tech&t=all&rs=1&channel=int_on_the_web)
- More Like This

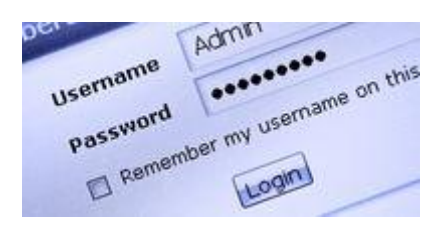

## **[How to Find Work-at-Home Jobs Online](http://www.ehow.com/how_2004074_work-home-online.html)**

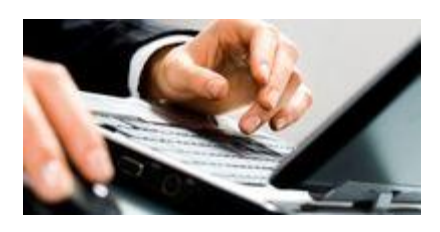

**[How to Find Online Jobs](http://www.ehow.com/how_2313037_find-online-jobs.html)**

Read more: [How to Find a Job Online | eHow.com](http://www.ehow.com/how_2916_find-job-online.html#ixzz2NMngdodf) [http://www.ehow.com/how\\_2916\\_find](http://www.ehow.com/how_2916_find-job-online.html#ixzz2NMngdodf)[job-online.html#ixzz2NMngdodf](http://www.ehow.com/how_2916_find-job-online.html#ixzz2NMngdodf)